# **Pokyny pro příjemce podpory z Programu Životní prostředí, ekosystémy a změna klimatu podpořeného z Norských fondů k zadávání nepřímých výdajů do žádosti o platbu v AIS SFŽP ČR**

# **1) Obecný popis**

Mezi nepřímé výdaje/režijní náklady (dále jen "NNV") řadíme takové výdaje projektu, které příjemce podpory (dále jen příjemce) nemůže přímo přiřadit jako výdaje vzniklé s naplňováním cílů projektu, a přesto je jejich vynaložení nedílnou součástí výdajů při realizaci aktivit projektu a je možné je v účetním systému příjemce jasně identifikovat a odůvodnit jejich spojitost s realizací. Jedná se o výdaje, které **jsou v programu Životní prostředí, ekosystémy a změna klimatu způsobilé (dále jen Program).** Tyto výdaje nikdy nesmí v rozpočtu zahrnovat položky, které lze identifikovat jako způsobilé přímé náklady projektu.

Mezi tyto výdaje obecně řadíme **prostředky vynaložené na zajištění chodu organizace příjemce,** které je nutné vynaložit, aby bylo možné ze strany organizace projekt v rámci NF realizovat a administrovat. Patří sem proto například platby za:

- nájem kanceláře
- vodu, paliva a energie
- úklid a údržbu
- pojištění
- kancelářské potřeby
- připojení na internet a poplatky za telefon
- poštovné
- provoz služebního vozidla
- a výdaje na průřezové aktivity, jako je například řízení lidských zdrojů, vedení účetnictví a administrativy projektu, školení, právní poradenství apod.

Příjemce nedokládá prvotní doklady (faktury a jiné účetní doklady stejné vypovídající hodnoty, ani doklady o úhradě) prokazující vynaložené výdaje související s NNV vzniklými v souvislosti s realizací projektu. Přestože příjemce podpory tyto výdaje nedokládá, má nárok na ně čerpat podporu formou paušálu, a to ve výši dle zvolené metody výpočtu (kterou je nutné zachovat po celou dobu realizace projektu). Způsob výpočtu vychází z **Pokynu [Národního kontaktního](https://www.eeagrants.cz/cs/zakladni-informace/zakladni-dokumenty/pokyny/pokyn-nkm-pro-zpusobile-vydaje-2670)  místa pro způsobilé výdaje v [rámci FM EHP/Norska 2014-2021.](https://www.eeagrants.cz/cs/zakladni-informace/zakladni-dokumenty/pokyny/pokyn-nkm-pro-zpusobile-vydaje-2670)** Příjemci Programu však mohou volit v souladu s výzvami NF pouze tyto dvě metody výpočtu:

## **1) Paušální sazba ve výši až 15 % přímých způsobilých výdajů na zaměstnance**

Výhodou této metody je, že není třeba dokládat způsob výpočtu NNV. Jedná se o snadný postup, kdy příjemce vykazuje NNV jako 15 % přímých způsobilých výdajů na zaměstnance. Metodu výpočtu opět musí zachovat po celou dobu trvání realizace projektu. Tyto výdaje příjemce stanoví dle kapitoly 2. 2. výzvy – část Mzdové osobní výdaje.

### **Obecný výpočet: 0,15 x přímé způsobilé výdaje na zaměstnance**

## **2) Paušální sazba ve výši až 25 % celkových (čistých) přímých způsobilých výdajů**

Příjemce vykazuje způsobilé NNV jako až 25 % celkových čistých přímých způsobilých výdajů. To znamená, že do výpočtu nebude zahrnovat přímé způsobilé výdaje na subdodávky (na základě smlouvy/objednávky) včetně výdajů na zdroje poskytnuté třetími osobami, které příjemce nevyužívá ve svých prostorách. Třetí osobou rozumíme ty osoby a organizace, které se podílí na realizaci projektu, ale nejsou smluvní stranou právního aktu o přidělení prostředků.

Pokud se příjemce rozhodne využít tento způsob vykazování, pak musí jako podklad ke smlouvě předložit dokument, ve kterém stanoví přiměřený a ověřitelný způsob výpočtu. Metodika výpočtu slouží jako podpůrný účetní doklad a metoda výpočtu musí být zachována po celou dobu trvání realizace projektu, včetně závěrečného vyúčtování a případného následného auditu.

**Obecný výpočet: 0,25 x (přímé způsobilé výdaje mínus výdaje na subdodávky a výdaje na zdroje poskytnuté třetími osobami, které příjemce nevyužívá ve svých prostorách)**

#### **Co je subdodávka?**

Subdodávka je dílčí dodávka od dalšího dodavatele.

*Příklad: Příjemce se zavázal provézt analýzu znečištění ovzduší v Moravskoslezském kraji. Příjemce provede odběr vzorku na vybraných lokalitách. Na samotnou analýzu těchto vzorků však zadá objednávku firmě Rozbory s.r.o., která provede rozbory odebraných vzorků. Tato objednávka je subdodávkou pro daný projekt. Náklady na tuto subdodávku nevstupují do výpočtu NNV projektu.*

#### *Příklad:*

*Přímé výdaje příjemce zahrnují:* 

- *Dodávky, služby, stavební práce 1 000 000 CZK (z toho subdodávky 300 000 CZK)*
- *Osobní přímé výdaje – 400 000 CZK*
- *Cestovné – 30 000 CZK*
- *Ostatní přímé výdaje (cestovné, publicita, osobní) – 300 000 CZK (z toho subdodávky 40 000)*

*Výpočet NNV zahrnuje přímé výdaje očištěné o subdodávky, tedy:* 

*Nepřímé výdaje: 0,25 x ((1 000 000 – 300 000) + 400 000 + 30 000 + (300 000 – 40 000)) = 347 500*

Aby mohlo dojít k proplacení podpory vztahující se k NNV, je zapotřebí do AIS SFŽP ČR vyčíslit způsobilé NNV vztahující se vždy k dané podávané žádosti o platbu (dále jen "ŽOP").

Způsobilé NNV příjemce vyčíslí dle jedné z výše zvolených metod výpočtu, přičemž je limitován maximální částkou způsobilých NNV stanovených v rozpočtu projektu.

#### **2) Rekapitulace výpočtu způsobilých NNV**

Doporučujeme, aby příjemce podpory do AIS SFŽP ČR přikládal rekapitulaci výpočtu způsobilých NNV k dané ŽOP tj. dokument, ve kterém by uvedl, z jakého základu (resp. z jakých účetních dokladů a v jaké výši způsobilých výdajů) dle zvolené metody výpočtu pro vyčíslení způsobilých NNV v dané ŽOP vycházel a jakou výši způsobilých NNV v dané žádosti o platbu tedy uplatňuje.

Formou takového dokumentu může být tabulka, v jejímž záhlaví bude uveden název žadatele, číslo a název projektu a dále zvolený způsob výpočtu NNV. V samotné tabulce pak žadatel doplní údaje k vyčíslení způsobilých NNV vztahujících se k dané ŽOP.

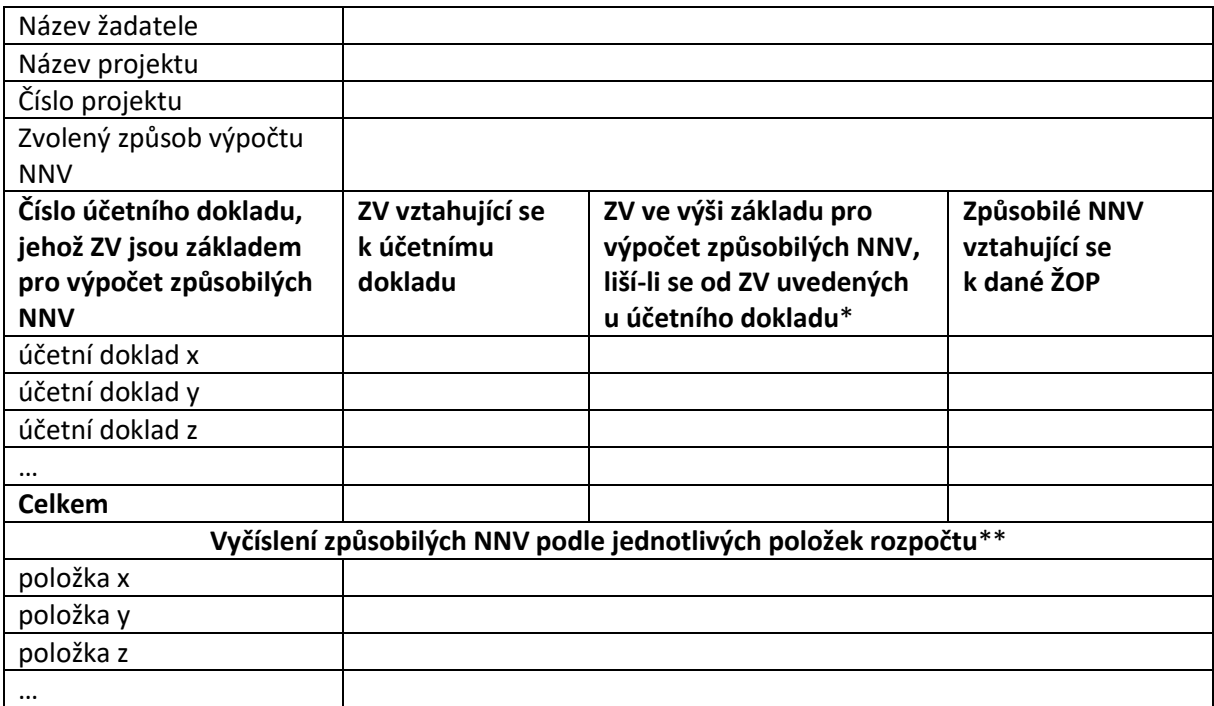

\* např. pro situace, kdy příjemce musí pro výpočet NNV zohlednit odečtení subdodávek

\*\* celkové způsobilé NNV vztahující se k dané ŽOP příjemce rozepíše mezi jednotlivé položky rozpočtu

Příjemce může vypsat údaje pro každý účetní doklad, jehož způsobilé výdaje jsou základem pro výpočet způsobilých NNV, nebo může rovnou uvést celkovou způsobilou výši pro výpočet způsobilých NNV za všechny relevantní účetní doklady.

Má-li příjemce NNV v rozpočtu evidované pod více položkami, je nutné, aby v ŽOP provedl vyčíslení pro každou položku.

V každé ŽOP musí být vždy dodrženo zvolené % paušálu, nelze v případě, že by v jedné ŽOP příjemce uplatnil nižší procentní paušál, toto vyrovnat v další ŽOP použitím vyššího procentního paušálu.

Pokud příjemce neprovede vyčíslení způsobilých NNV pro danou ŽOP, může si projektový manažer pro účely kontroly vyžádat takovouto rekapitulaci/tabulku, případně, uzná-li za dostatečné, čestné prohlášení příjemce o správném vyčíslení způsobilých NNV v dané ŽOP.

### **3) Zadávání do AIS SFŽP ČR**

Příjemce podpory do každé ŽOP, kterou podá v AIS SFŽP ČR, vloží účetní doklad pojmenovaný "Nepřímé výdaje ŽOP č. x". K tomuto účetnímu dokladu příjemce přiřadí odpovídající položku/položky rozpočtu pro NNV s vyčíslením způsobilých NNV vypočtených dle zvolené metody výpočtu. Tento účetní doklad je potřeba označit typem "Soupiska účetních dokladů" a zaškrtnout u něho check "Úhrady potvrzeny na účetních dokladech ze soupisky" (díky tomu nebude potřeba u účetního dokladu zadávat žádného dodavatele a údaje o úhradě). Rekapitulaci výpočtu způsobilých NNV pro danou ŽOP, případně čestné prohlášení, příjemce vloží do příloh k účetnímu dokladu, případně do příloh dané ŽOP.

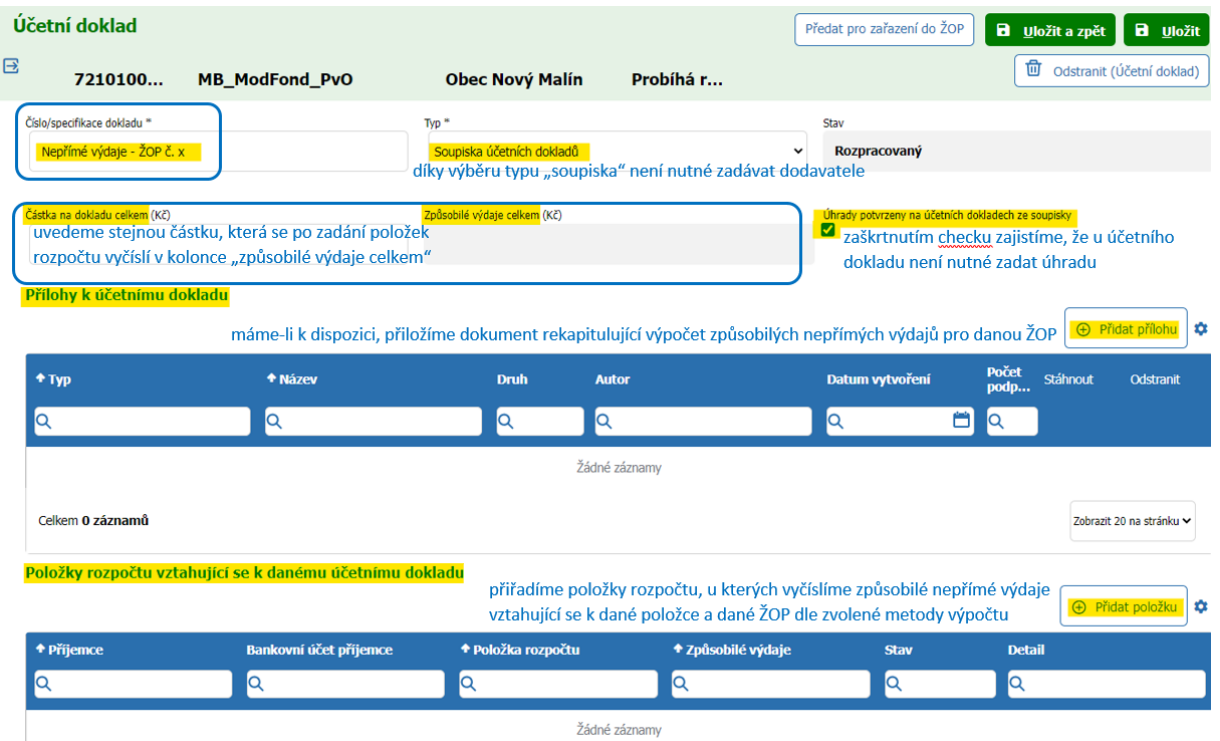